## KERALAAGRICULTURAL UNIVERSITY

B.Tech. (Food Engg.) 2014 Admission

VI Semester Final Examination – August - 2017

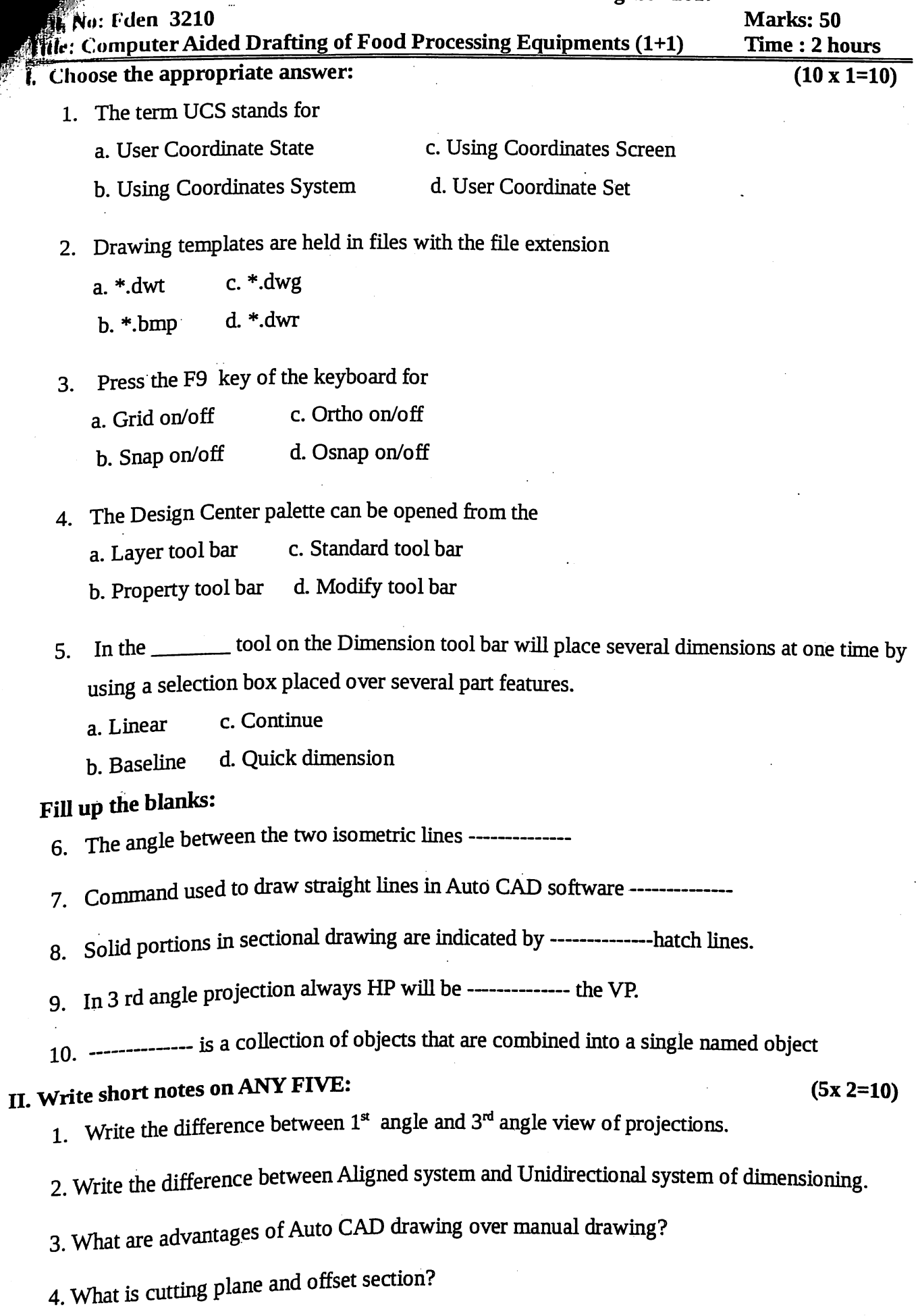

5. Draw the pattern of lines used for solid edges, midden edges, axis line and section line.

- 6. What is an array and why it is used.
- 7. What is advantages of mirroring tool in the auto cad.

## III Write answers on ANY FIVE:

- 1. Define the Auto Cad software and write its advantages.
- 2. Write the importance of units and scales in CAD software.
- 3. List the OSNAP options tools and explain each.
- $\frac{4}{100}$ . Explain the steps involved in transforming the 2D to 3 D drawings.
	- 5. List the types of commands in the annotation tool bar and explain.
	- 6. What is block tool and explain the uses and advantages of block tool
	- 7. Explain-the steps involved in drawing the hopper in 3 D CAD software.

## IV. Write essay on any ONE

 $(1 \times 10=10)$ 

 $(5 \times 4=20)$ 

- 1. List and explain the tools in modify command panel in the AUTOCAD software with sketch. With the southware with neat
- 2. List and explain the tools in the draw command panels in the AUTOCAD software with  $\frac{1}{2}$ sketch. neat \*\*\*\*\*\*\*\*\*\*\*\*